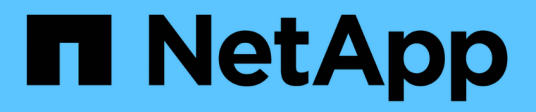

## **Introduzione** ONTAP 9

NetApp August 02, 2024

This PDF was generated from https://docs.netapp.com/it-it/ontap/snapmirror-active-sync/index.html on August 02, 2024. Always check docs.netapp.com for the latest.

# **Sommario**

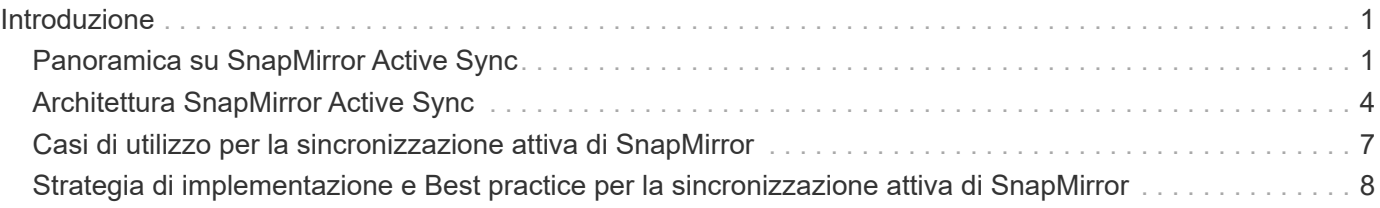

# <span id="page-2-0"></span>**Introduzione**

# <span id="page-2-1"></span>**Panoramica su SnapMirror Active Sync**

La sincronizzazione attiva di SnapMirror (detta anche SnapMirror Business Continuity *[SM-BC]*) permette ai servizi aziendali di continuare a funzionare anche attraverso un guasto completo del sito, supportando il failover delle applicazioni in modo trasparente utilizzando una copia secondaria. Per attivare un failover con la sincronizzazione attiva di SnapMirror sono necessari un intervento manuale e script personalizzato.

Disponibile a partire da ONTAP 9,9.1, la sincronizzazione attiva di SnapMirror è supportata sui cluster AFF, sui cluster ASA (All-Flash SAN Array) e su C-Series (AFF o ASA). I cluster primari e secondari devono essere dello stesso tipo: ASA o AFF. La sincronizzazione attiva di SnapMirror protegge le applicazioni con LUN iSCSI o FCP.

A partire da ONTAP 9.15.1, SnapMirror Active Sync supporta una [funzionalità active/active simmetrica](#page-5-0), Abilitando le operazioni di i/o in lettura e scrittura da entrambe le copie di un LUN protetto con replica sincrona bidirezionale, consentendo a entrambe le copie LUN di supportare le operazioni di i/o in locale. Prima di ONTAP 9.15.1, la sincronizzazione attiva di SnapMirror supporta solo configurazioni Active/Active asimmetriche, in cui i dati sul sito secondario sono sottoposti a un proxy in un LUN.

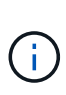

A partire da luglio 2024, il contenuto dei report tecnici precedentemente pubblicati come PDF è stato integrato nella documentazione del prodotto ONTAP. La documentazione relativa alla sincronizzazione attiva di ONTAP SnapMirror ora include il contenuto del documento *TR-4878: Sincronizzazione attiva di SnapMirror*.

## **Benefici**

SnapMirror Active Sync offre i seguenti benefici:

- Disponibilità continua per le applicazioni business-critical.
- Capacità di ospitare applicazioni critiche in maniera alternativa dai siti primario e secondario.
- Gestione semplificata delle applicazioni tramite gruppi di coerenza dell'ordine di scrittura dipendente.
- Possibilità di testare il failover per ogni applicazione.
- Creazione istantanea di cloni in mirroring senza influire negativamente sulla disponibilità applicativa.
- Possibilità di implementare carichi di lavoro protetti e non protetti nello stesso cluster ONTAP.
- L'identità LUN rimane invariata, pertanto l'applicazione le vede come un dispositivo virtuale condiviso.
- Possibilità di riutilizzare i cluster secondari con la flessibilità per creare cloni istantanei per l'utilizzo delle applicazioni a scopo di sviluppo-test, UAT o di reporting senza influire negativamente sulla disponibilità o sulla performance applicativa.

SnapMirror Active Sync ti consente di proteggere le LUN dei dati, il che permette il failover delle applicazioni in modo trasparente al fine della business continuity in caso di disastro. Per ulteriori informazioni, vedere ["Casi di](#page-8-0) [utilizzo"](#page-8-0).

### **Concetti chiave**

SnapMirror Active Sync utilizza gruppi di coerenza e ONTAP Mediator per garantire che i dati vengano replicati e serviti anche in caso di situazioni di emergenza. Nel pianificare la distribuzione di SnapMirror Active Sync, è importante comprendere i concetti fondamentali di SnapMirror Active Sync e la sua architettura.

### **Asimmetria e simmetria**

SnapMirror Active Sync supporta soluzioni asimmetriche e, a partire da ONTAP 9.15.1, Active/Active simmetriche. Queste opzioni fanno riferimento al modo in cui gli host accedono ai percorsi di storage e scrivono i dati. In una configurazione asimmetrica, i dati sul sito secondario vengono forniti a un LUN. In una configurazione Active/Active simmetrica, entrambi i siti possono accedere allo storage locale per l'i/o attivo

Active/Active simmetrico è ottimizzato per le applicazioni in cluster, tra cui VMware VMSc, Windows failover Cluster con SQL e Oracle RAC.

Per ulteriori informazioni, vedere [Architettura SnapMirror Active Sync.](#page-5-0)

### **Gruppo di coerenza**

R ["gruppo di coerenza"](https://docs.netapp.com/it-it/ontap/consistency-groups/index.html) Una raccolta di volumi FlexVol che offre una garanzia di coerenza per il workload dell'applicazione da proteggere per la business continuity.

Lo scopo di un gruppo di coerenza è quello di acquisire immagini snapshot simultanee di più volumi, garantendo così copie coerenti con i crash di una raccolta di volumi in un point-in-time. Un gruppo di coerenza garantisce che tutti i volumi di un set di dati siano inattivi e quindi schioccati esattamente nello stesso momento. In questo modo, si otterrà un punto di ripristino coerente con i dati nei volumi che supportano il set di dati. Un gruppo di coerenza mantiene quindi la coerenza dell'ordine di scrittura dipendente. Se si decide di proteggere le applicazioni per la business continuity, il gruppo di volumi corrispondenti a questa applicazione deve essere aggiunto a un gruppo di coerenza in modo da stabilire una relazione di protezione dei dati tra un gruppo di coerenza di origine e uno di destinazione. La coerenza di origine e destinazione deve contenere lo stesso numero e tipo di volumi.

### **Costituente**

Un singolo volume o LUN che fa parte del gruppo di coerenza protetto nella relazione di sincronizzazione attiva di SnapMirror.

#### **Mediatore ONTAP**

Il ["Mediatore ONTAP"](https://docs.netapp.com/it-it/ontap/mediator/index.html) Riceve informazioni sulla salute dei cluster e dei nodi ONTAP in peering, orchestrando tra i due e determinando l'integrità e il funzionamento di ciascun nodo/cluster. ONTAP Mediator fornisce le informazioni sanitarie relative a:

- Cluster peer ONTAP
- Nodi del cluster peer ONTAP
- Gruppi di coerenza (che definiscono le unità di failover in una relazione di sincronizzazione attiva di SnapMirror); per ogni gruppo di coerenza vengono fornite le seguenti informazioni:
	- Stato di replica: Non inizializzato, in sincronizzazione o non sincronizzato
	- Il cluster che ospita la copia primaria
	- Contesto operativo (utilizzato per il failover pianificato)

Grazie a queste informazioni sullo stato di salute di ONTAP Mediator, i cluster possono differenziare i diversi tipi di guasti e determinare se eseguire un failover automatico. ONTAP Mediator è una delle tre parti nel quorum della sincronizzazione attiva di SnapMirror insieme ai cluster ONTAP (primario e secondario). Per raggiungere un consenso, almeno due parti del quorum devono concordare una certa operazione.

 $(\dagger)$ 

A partire da ONTAP 9.15.1, System Manager visualizza lo stato della relazione di sincronizzazione attiva SnapMirror da uno dei cluster. È inoltre possibile monitorare lo stato di ONTAP Mediator da entrambi i cluster in Gestione di sistema. Nelle release precedenti di ONTAP, System Manager visualizza lo stato delle relazioni di sincronizzazione attive di SnapMirror dal cluster di origine.

### **Failover pianificato**

Operazione manuale per la modifica del ruolo delle copie in una relazione di sincronizzazione attiva di SnapMirror. I siti primari diventano i secondari, mentre i siti secondari diventano quelli primari.

### **Polarizzazione primaria-prima e primaria**

La sincronizzazione attiva di SnapMirror utilizza un principio primario che dà la preferenza alla copia primaria per servire l'i/o nel caso di una partizione di rete.

La polarizzazione primaria è un'implementazione speciale del quorum che migliora la disponibilità di un set di dati protetto e sincronizzati attivo di SnapMirror. Se la copia primaria è disponibile, la polarizzazione primaria entra in vigore quando il ONTAP Mediator non è raggiungibile da entrambi i cluster.

Il bias primario-primo e primario sono supportati nella sincronizzazione attiva di SnapMirror a partire da ONTAP 9.15.1. Le copie primarie sono designate in System Manager e sono prodotte con l'API REST e la CLI.

### **Failover automatico non pianificato (AUFO)**

Un'operazione automatica per eseguire un failover sulla copia mirror. L'operazione richiede l'assistenza del ONTAP Mediator per rilevare che la copia primaria non è disponibile.

### **Fuori sincronizzazione (OOS)**

Quando l'i/o dell'applicazione non viene replicato nel sistema di storage secondario, viene segnalato come **fuori sincronizzazione**. Uno stato fuori sincronizzazione indica che i volumi secondari non sono sincronizzati con il primario (origine) e che la replica di SnapMirror non avviene.

Se lo stato mirror è Snapmirrored, indica un errore di trasferimento o un errore dovuto a un'operazione non supportata.

SnapMirror Active Sync supporta la risincronizzazione automatica, consentendo alle copie di tornare allo stato InSync.

A partire da ONTAP 9.15.1, supporta la sincronizzazione attiva di SnapMirror ["riconfigurazione automatica](https://docs.netapp.com/it-it/ontap/snapmirror-active-sync/interoperability-reference.html#fan-out-configurations) [nelle configurazioni fan-out"](https://docs.netapp.com/it-it/ontap/snapmirror-active-sync/interoperability-reference.html#fan-out-configurations).

### **Configurazione uniforme e non uniforme**

- **Uniform host access** significa che gli host da entrambi i siti sono connessi a tutti i percorsi ai cluster di storage su entrambi i siti. I percorsi tra siti trasversali sono estesi a ogni distanza.
- **Accesso host non uniforme** significa che gli host in ogni sito sono collegati solo al cluster nello stesso sito. I percorsi tra siti e quelli estesi non sono connessi.

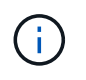

È supportato un accesso host uniforme per qualsiasi implementazione SnapMirror Active Sync; l'accesso host non uniforme è supportato solo per le implementazioni Active/Active simmetriche.

### **RPO zero**

RPO è l'acronimo di Recovery Point Objective, ovvero la quantità di perdita di dati ritenuta accettabile in un determinato periodo di tempo. Zero RPO indica che non è accettabile alcuna perdita di dati.

### **RTO zero**

RTO è l'obiettivo del tempo di recovery, ovvero il tempo considerato accettabile per un'applicazione per ripristinare le normali operazioni senza interruzioni in seguito a un black-out, un guasto o altri eventi di perdita di dati. Zero RTO significa che non è accettabile alcun downtime.

# <span id="page-5-0"></span>**Architettura SnapMirror Active Sync**

L'architettura SnapMirror Active Sync abilita i carichi di lavoro attivi su entrambi i cluster, dove i carichi di lavoro primari possono essere serviti simultaneamente da entrambi i cluster. Le normative per gli istituti finanziari di alcuni paesi richiedono una manutenzione periodica delle aziende anche dai loro data center secondari, chiamati implementazioni "Tick-Tock", resa possibile dalla sincronizzazione attiva di SnapMirror.

Il rapporto di data Protection per proteggere la business continuity viene creato tra il sistema storage di origine e il sistema storage di destinazione, aggiungendo al gruppo di coerenza LUN specifici delle applicazioni da diversi volumi di una Storage Virtual Machine (SVM). Durante le normali operazioni, l'applicazione Enterprise scrive nel gruppo di coerenza primario, che replica in modo sincrono questo i/o nel gruppo di coerenza del mirroring.

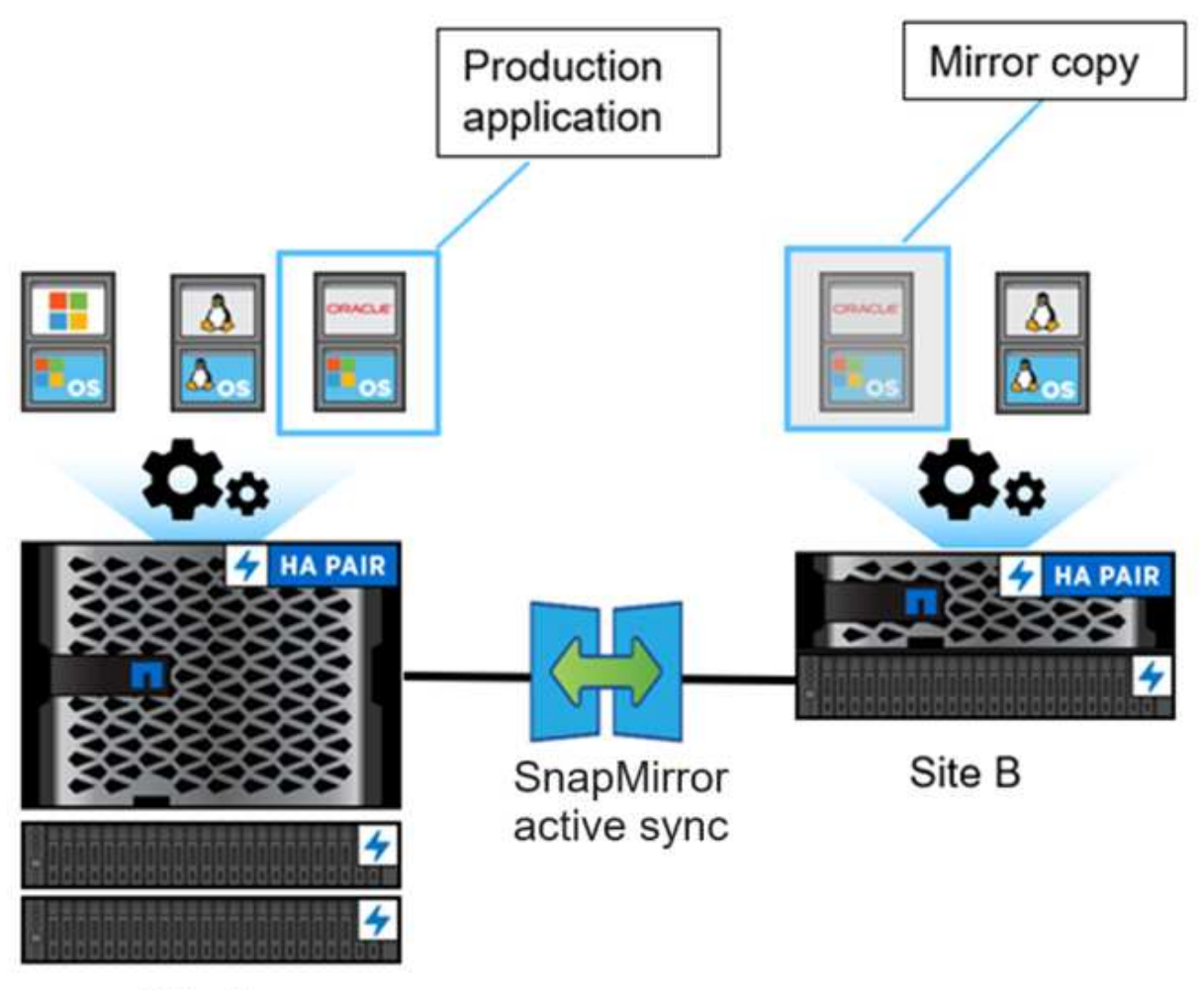

Site A

Anche se nella relazione di data Protection esistono due copie separate dei dati, poiché la sincronizzazione attiva di SnapMirror mantiene la stessa identità LUN, l'host dell'applicazione lo vede come un dispositivo virtuale condiviso con percorsi multipli e contemporaneamente viene scritta una sola copia LUN. Quando un errore rende offline il sistema di storage primario, ONTAP rileva tale errore e utilizza il mediatore per una riconferma. Se ONTAP e il mediatore non sono in grado di eseguire il ping del sito primario, ONTAP esegue l'operazione di failover automatico. Questo processo comporta il failover di una singola applicazione senza la necessità di un intervento manuale o di uno script precedentemente necessari per il failover.

Altri punti da considerare:

- Sono supportati i volumi senza mirror che esistono al di fuori della protezione per la business continuity.
- È supportata un'unica altra relazione asincrona di SnapMirror per i volumi protetti per la business continuity.
- Le topologie a cascata non sono supportate con protezione per la business continuity.

### **Mediatore ONTAP**

ONTAP Mediator è installato in un terzo dominio di errore, distinto dai due cluster ONTAP. Il suo ruolo principale è quello di fungere da testimone passivo delle copie di sincronizzazione attive di SnapMirror. In caso di partizione di rete o mancata disponibilità di una copia, la sincronizzazione attiva di SnapMirror utilizza Mediator per determinare la copia che continua a servire l'i/o, interrompendo l'i/o sull'altra copia. In questa configurazione sono presenti tre componenti chiave:

- Cluster ONTAP primario con hosting della CG primaria di SnapMirror Active Sync
- Cluster ONTAP secondario che ospita il CG mirror
- Mediatore ONTAP

ONTAP Mediator svolge un ruolo cruciale nelle configurazioni di sincronizzazione attiva di SnapMirror come testimone del quorum passivo, assicurando la manutenzione del quorum e facilitando l'accesso ai dati in caso di errori. Funge da proxy ping per i controller per determinare la vivacità dei controller peer. Sebbene Mediator non attivi le operazioni di switchover, fornisce una funzione essenziale consentendo al nodo rimasto di controllare lo stato del partner durante i problemi di comunicazione di rete. Nel suo ruolo di testimone del quorum, il mediatore ONTAP fornisce un percorso alternativo (che funge da proxy) al cluster peer.

Inoltre, consente ai cluster di ottenere queste informazioni come parte del processo di quorum. Utilizza la LIF di gestione nodi e la LIF di gestione cluster per scopi di comunicazione. Stabilisce connessioni ridondanti attraverso percorsi multipli per differenziare tra i guasti del sito e quelli dell'interswitch link (ISL). Quando un cluster perde la connessione con il software ONTAP Mediator e con tutti i suoi nodi a causa di un evento, viene considerato non raggiungibile. Questo attiva un avviso e consente il failover automatico al gruppo di coerenza del mirroring (CG) nel sito secondario, garantendo un i/o ininterrotto per il client. Il percorso dei dati di replica si basa su un meccanismo heartbeat e se un problema di rete o un evento persiste oltre un certo periodo di tempo, può causare errori heartbeat, causando la mancata sincronizzazione della relazione. Tuttavia, la presenza di percorsi ridondanti, come il failover LIF in un'altra porta, può sostenere l'heartbeat e prevenire tali interruzioni.

In sintesi, ONTAP Mediator viene utilizzato per i seguenti scopi:

- Stabilire un quorum
- Disponibilità continua attraverso failover automatico (AUFO)
- Failover pianificati (PFO)

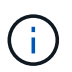

Ĥ.

ONTAP Mediator 1,7 è in grado di gestire dieci coppie di cluster per garantire la business continuity.

Quando ONTAP Mediator non è disponibile, non è possibile eseguire failover pianificati o automatizzati. I dati delle applicazioni continuano a eseguire la replica sincrona senza alcuna interruzione, fino a quando non si verifica una perdita di dati nulla.

## **Operazioni**

La figura seguente illustra il design della sincronizzazione attiva di SnapMirror a un livello elevato.

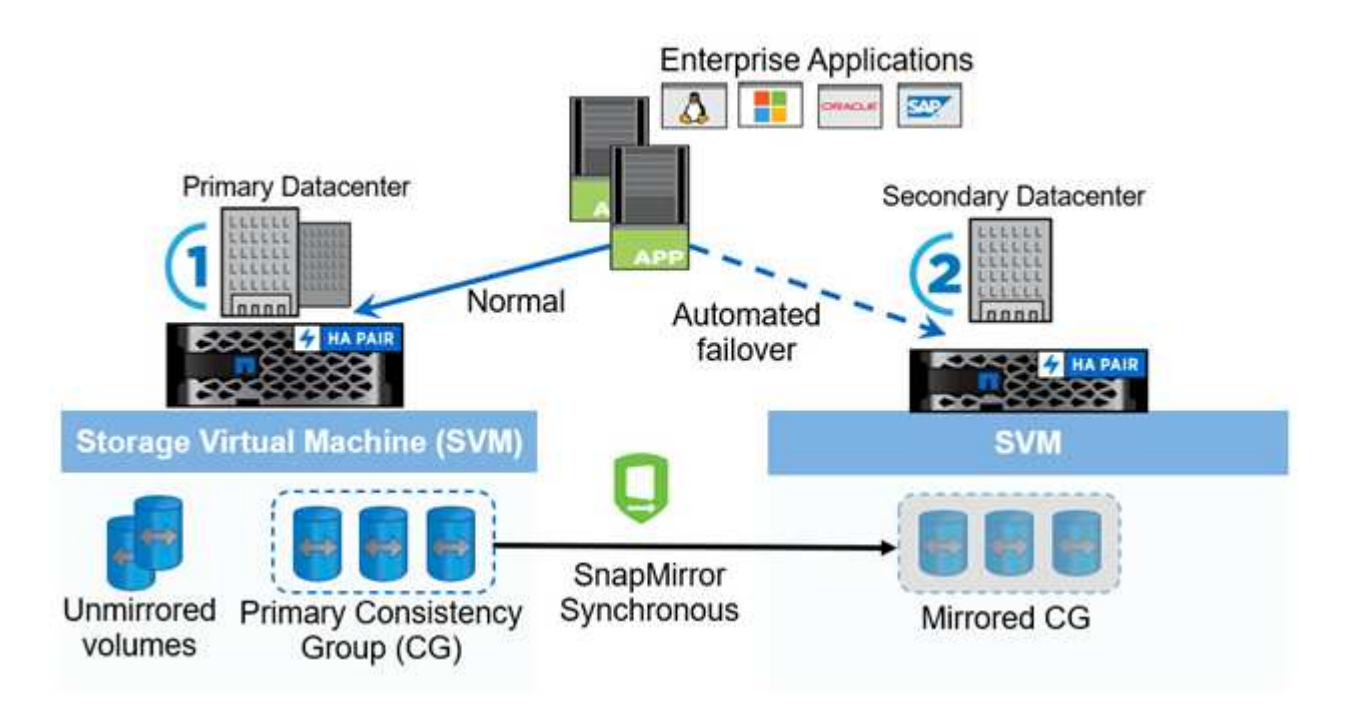

Il diagramma mostra un'applicazione aziendale ospitata su una VM di storage (SVM) nel data center primario. La SVM contiene cinque volumi, tre dei quali fanno parte di un gruppo di coerenza. I tre volumi nel gruppo di coerenza vengono mirrorati in un data center secondario. In circostanze normali, tutte le operazioni di scrittura vengono eseguite sul data center primario; in effetti, questo data center funge da origine per le operazioni di i/o, mentre il data center secondario funge da destinazione.

In caso di disastro presso il data center primario, ONTAP indirizza il data center secondario affinché funga da principale, supportando tutte le operazioni i/O. Vengono serviti solo i volumi con mirroring nel gruppo di coerenza. In caso di disastro sarà interessata qualsiasi operazione relativa agli altri due volumi sulla SVM.

### **Attivo/attivo simmetrico**

SnapMirror Active Sync offre soluzioni asimmetriche e simmetriche.

In *configurazioni asimmetriche*, la copia dello storage primario espone un percorso ottimizzato per Active e serve attivamente l'i/o del client Il sito secondario utilizza un percorso remoto per l'i/O. I percorsi di storage per il sito secondario sono considerati Active-non ottimizzati. L'accesso al LUN di scrittura viene fornito da un proxy dal sito secondario.

In *configurazioni Active/Active simmetriche*, i percorsi ottimizzati per Active sono esposti su entrambi i siti, sono specifici dell'host e sono configurabili, il che significa che gli host su entrambi i lati sono in grado di accedere

allo storage locale per l'i/o attivo

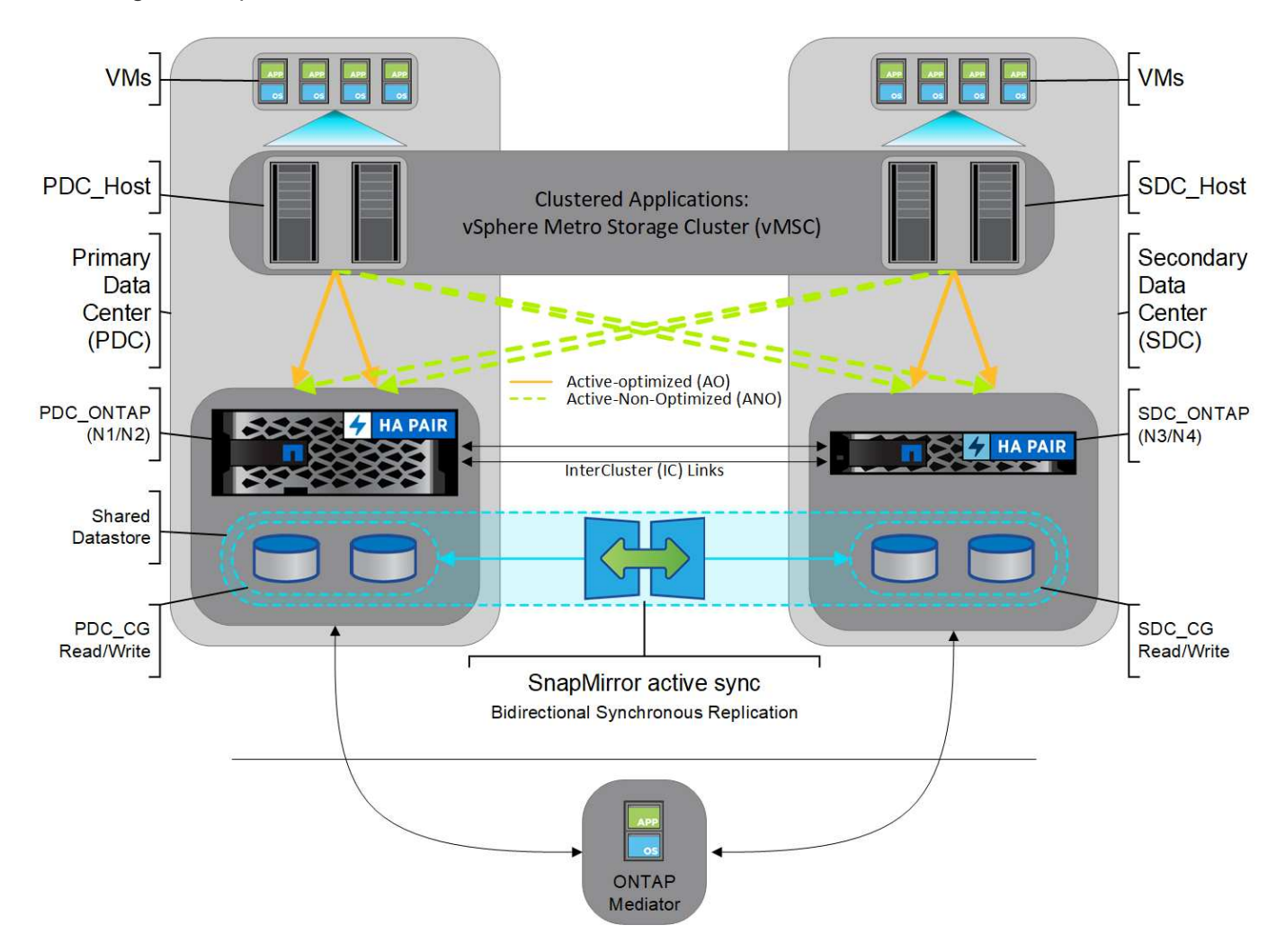

Active/Active simmetrico è destinato ad applicazioni in cluster, tra cui VMware Metro Storage Cluster, Oracle RAC e Windows failover Clustering con SQL.

## <span id="page-8-0"></span>**Casi di utilizzo per la sincronizzazione attiva di SnapMirror**

Le esigenze di un ambiente di business connesso a livello globale richiedono un rapido recovery dei dati delle applicazioni business-critical senza alcuna perdita di dati in caso di interruzioni, attacchi informatici, black-out o disastro naturale. Tali esigenze sono aumentate in arene come quelle finanziarie e quelle che aderiscono a mandati normativi come il General Data Protection Regulation (GDPR).

SnapMirror Active Sync offre i seguenti casi d'utilizzo:

### **Implementazione dell'applicazione per RTO (Zero Recovery Time Object)**

In un'implementazione SnapMirror Active Sync, hai un cluster primario e secondario. Un LUN nel cluster primario 1LP) ha uno specchio (L1s) Sul secondario; entrambi i LUN condividono lo stesso ID seriale e vengono riportati come LUN di lettura/scrittura sull'host. Tuttavia, le operazioni di lettura e scrittura vengono servite solo al LUN primario, 1LP. Any scrive nel mirror L1S sono serviti dal proxy.

### **Implementazione dell'applicazione per RTO o TAF zero**

TAF si basa sul failover di percorso host basato su software MPIO per ottenere accesso senza interruzioni allo

storage. Entrambe le copie LUN, ad esempio quelle primarie (L1P) e mirror (L1S), hanno la stessa identità (numero di serie) e sono riportate come scrivibili in lettura sull'host. Tuttavia, le operazioni di lettura e scrittura vengono eseguite solo dal volume primario. I/o rilasciati alla copia mirror vengono inviati alla copia principale. Il percorso preferito dell'host verso L1 è VS1:N1 in base allo stato di accesso ALUA (Asymmetric Logical Unit Access) A/o (Active Optimized). Nell'ambito della distribuzione, ONTAP Mediator deve essere utilizzato principalmente per eseguire il failover (pianificato o non pianificato) in caso di un'interruzione dello storage nel sistema primario.

SnapMirror Active Sync utilizza ALUA, un meccanismo che consente a un software di multipathing per host di applicazioni con percorsi pubblicizzati con priorità e disponibilità dell'accesso per la comunicazione dell'host dell'applicazione con l'array di storage. ALUA contrassegna i percorsi ottimizzati attivi verso i controller proprietari del LUN e altri come percorsi non ottimizzati attivi, utilizzati solo in caso di guasto del percorso primario.

### **Applicazioni in cluster**

Le applicazioni in cluster, tra cui VMware Metro Storage Cluster, Oracle RAC e Windows failover Clustering con SQL, richiedono un accesso simultaneo per consentire il failover delle macchine virtuali su un altro sito senza alcun overhead delle prestazioni. SnapMirror Active Sync simmetrico Active/Active serve io localmente con replica bidirezionale per soddisfare i requisiti delle applicazioni in cluster.

### **Scenario di disastro**

Replica in modo sincrono più volumi per un'applicazione tra i siti in ubicazioni disperse geograficamente. È possibile eseguire automaticamente il failover sulla copia secondaria in caso di interruzione del primario, consentendo così la business continuity per le applicazioni di primo livello. Quando il sito che ospita il cluster primario subisce un disastro, il software multipath dell'host contrassegna tutti i percorsi nel cluster come inattivi e utilizza i percorsi dal cluster secondario. Il risultato è un failover senza interruzioni abilitato da ONTAP Mediator alla copia mirror.

### **Failover Windows**

SnapMirror Active Sync offre flessibilità con granularità a livello di applicazione semplice da utilizzare e failover automatico. SnapMirror Active Sync utilizza la comprovata replica sincrona SnapMirror su rete IP per replicare i dati a velocità elevate su LAN o WAN, per ottenere un'elevata disponibilità dei dati e una rapida replica dei dati per le tue applicazioni business-critical come Oracle, Microsoft SQL Server e così via, in ambienti virtuali e fisici.

SnapMirror Active Sync permette ai servizi business mission-critical di continuare a funzionare anche attraverso un guasto completo del sito, con TAF alla copia secondaria. Per attivare questo failover non sono necessari interventi manuali o script aggiuntivi.

## <span id="page-9-0"></span>**Strategia di implementazione e Best practice per la sincronizzazione attiva di SnapMirror**

È importante che la tua strategia di data Protection identifichi in modo chiaro le minacce che devono essere protette per la business continuity. Il passaggio più importante nella tua strategia di data Protection è la chiarezza nel layout dei dati delle applicazioni aziendali in modo da poter decidere come distribuire i volumi e proteggere la business continuity. Poiché il failover si verifica a livello di gruppo di coerenza in base all'applicazione, assicurati di aggiungere i volumi di dati necessari al gruppo di coerenza.

## **Configurazione SVM**

Il diagramma acquisisce la configurazione consigliata di una VM storage (SVM) per la sincronizzazione attiva SnapMirror.

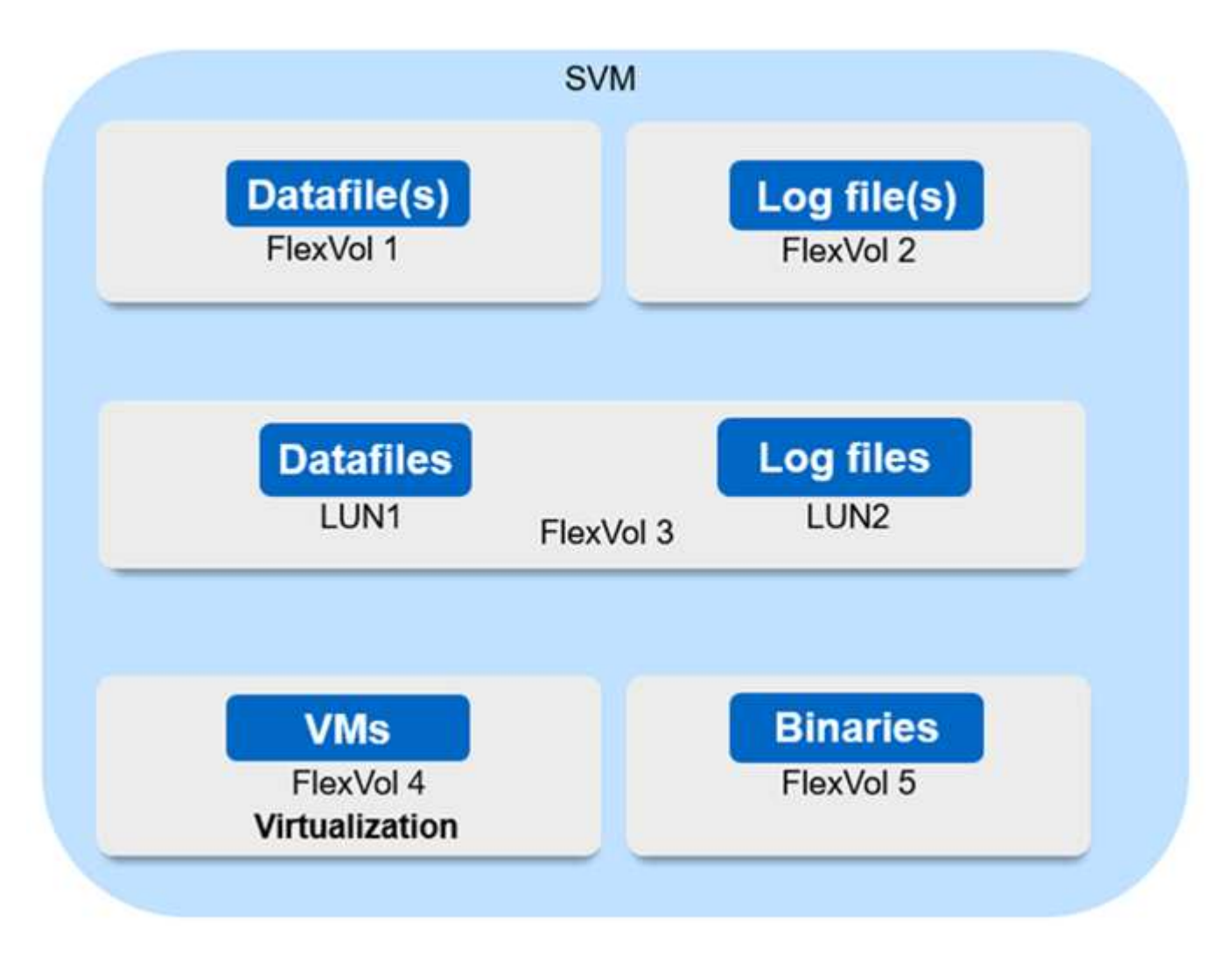

• Per volumi di dati:

◦ I carichi di lavoro random Read sono isolati da scritture sequenziali, pertanto, in base alle dimensioni del database, i file di dati e di log vengono in genere posizionati su volumi separati.

- Per i database critici di grandi dimensioni, il singolo file di dati si trova in FlexVol 1 e il file di registro corrispondente si trova in FlexVol 2.
- Per un consolidamento migliore, i database non critici di piccole e medie dimensioni sono raggruppati in modo che tutti i file di dati si trovino in FlexVol 1 e i relativi file di registro si trovino in FlexVol 2. Tuttavia, questo raggruppamento comporta una perdita della granularità a livello di applicazione.
- Un'altra variante è quella di avere tutti i file all'interno dello stesso FlexVol 3, con i file di dati in LUN1 e i relativi file di log in LUN 2.
- Se il tuo ambiente è virtualizzato, tutte le macchine virtuali per diverse applicazioni aziendali dovrebbero essere condivise in un datastore. Generalmente, le macchine virtuali e i file binari delle applicazioni vengono replicati in modo asincrono utilizzando SnapMirror.

### **Informazioni sul copyright**

Copyright © 2024 NetApp, Inc. Tutti i diritti riservati. Stampato negli Stati Uniti d'America. Nessuna porzione di questo documento soggetta a copyright può essere riprodotta in qualsiasi formato o mezzo (grafico, elettronico o meccanico, inclusi fotocopie, registrazione, nastri o storage in un sistema elettronico) senza previo consenso scritto da parte del detentore del copyright.

Il software derivato dal materiale sottoposto a copyright di NetApp è soggetto alla seguente licenza e dichiarazione di non responsabilità:

IL PRESENTE SOFTWARE VIENE FORNITO DA NETAPP "COSÌ COM'È" E SENZA QUALSIVOGLIA TIPO DI GARANZIA IMPLICITA O ESPRESSA FRA CUI, A TITOLO ESEMPLIFICATIVO E NON ESAUSTIVO, GARANZIE IMPLICITE DI COMMERCIABILITÀ E IDONEITÀ PER UNO SCOPO SPECIFICO, CHE VENGONO DECLINATE DAL PRESENTE DOCUMENTO. NETAPP NON VERRÀ CONSIDERATA RESPONSABILE IN ALCUN CASO PER QUALSIVOGLIA DANNO DIRETTO, INDIRETTO, ACCIDENTALE, SPECIALE, ESEMPLARE E CONSEQUENZIALE (COMPRESI, A TITOLO ESEMPLIFICATIVO E NON ESAUSTIVO, PROCUREMENT O SOSTITUZIONE DI MERCI O SERVIZI, IMPOSSIBILITÀ DI UTILIZZO O PERDITA DI DATI O PROFITTI OPPURE INTERRUZIONE DELL'ATTIVITÀ AZIENDALE) CAUSATO IN QUALSIVOGLIA MODO O IN RELAZIONE A QUALUNQUE TEORIA DI RESPONSABILITÀ, SIA ESSA CONTRATTUALE, RIGOROSA O DOVUTA A INSOLVENZA (COMPRESA LA NEGLIGENZA O ALTRO) INSORTA IN QUALSIASI MODO ATTRAVERSO L'UTILIZZO DEL PRESENTE SOFTWARE ANCHE IN PRESENZA DI UN PREAVVISO CIRCA L'EVENTUALITÀ DI QUESTO TIPO DI DANNI.

NetApp si riserva il diritto di modificare in qualsiasi momento qualunque prodotto descritto nel presente documento senza fornire alcun preavviso. NetApp non si assume alcuna responsabilità circa l'utilizzo dei prodotti o materiali descritti nel presente documento, con l'eccezione di quanto concordato espressamente e per iscritto da NetApp. L'utilizzo o l'acquisto del presente prodotto non comporta il rilascio di una licenza nell'ambito di un qualche diritto di brevetto, marchio commerciale o altro diritto di proprietà intellettuale di NetApp.

Il prodotto descritto in questa guida può essere protetto da uno o più brevetti degli Stati Uniti, esteri o in attesa di approvazione.

LEGENDA PER I DIRITTI SOTTOPOSTI A LIMITAZIONE: l'utilizzo, la duplicazione o la divulgazione da parte degli enti governativi sono soggetti alle limitazioni indicate nel sottoparagrafo (b)(3) della clausola Rights in Technical Data and Computer Software del DFARS 252.227-7013 (FEB 2014) e FAR 52.227-19 (DIC 2007).

I dati contenuti nel presente documento riguardano un articolo commerciale (secondo la definizione data in FAR 2.101) e sono di proprietà di NetApp, Inc. Tutti i dati tecnici e il software NetApp forniti secondo i termini del presente Contratto sono articoli aventi natura commerciale, sviluppati con finanziamenti esclusivamente privati. Il governo statunitense ha una licenza irrevocabile limitata, non esclusiva, non trasferibile, non cedibile, mondiale, per l'utilizzo dei Dati esclusivamente in connessione con e a supporto di un contratto governativo statunitense in base al quale i Dati sono distribuiti. Con la sola esclusione di quanto indicato nel presente documento, i Dati non possono essere utilizzati, divulgati, riprodotti, modificati, visualizzati o mostrati senza la previa approvazione scritta di NetApp, Inc. I diritti di licenza del governo degli Stati Uniti per il Dipartimento della Difesa sono limitati ai diritti identificati nella clausola DFARS 252.227-7015(b) (FEB 2014).

#### **Informazioni sul marchio commerciale**

NETAPP, il logo NETAPP e i marchi elencati alla pagina<http://www.netapp.com/TM> sono marchi di NetApp, Inc. Gli altri nomi di aziende e prodotti potrebbero essere marchi dei rispettivi proprietari.